### Dynamical Evolution of Globular Clusters

#### Lecture 3 N-body Modeling

Steve McMillan Drexel University, Philadelphia, PA, USA

# **Outline**

- fluid and particle methods
- length and time scales
- integration schemes
- evaluation of interparticle forces
- hardware acceleration
- close
encounters
- the kichen sink
- the AMUSE project

#### Gas‐Sphere
Methods

• stellar dynamical analogs of the familiar equations of stellar structure (mass, hydrostatic equilibrium, energy
transport):

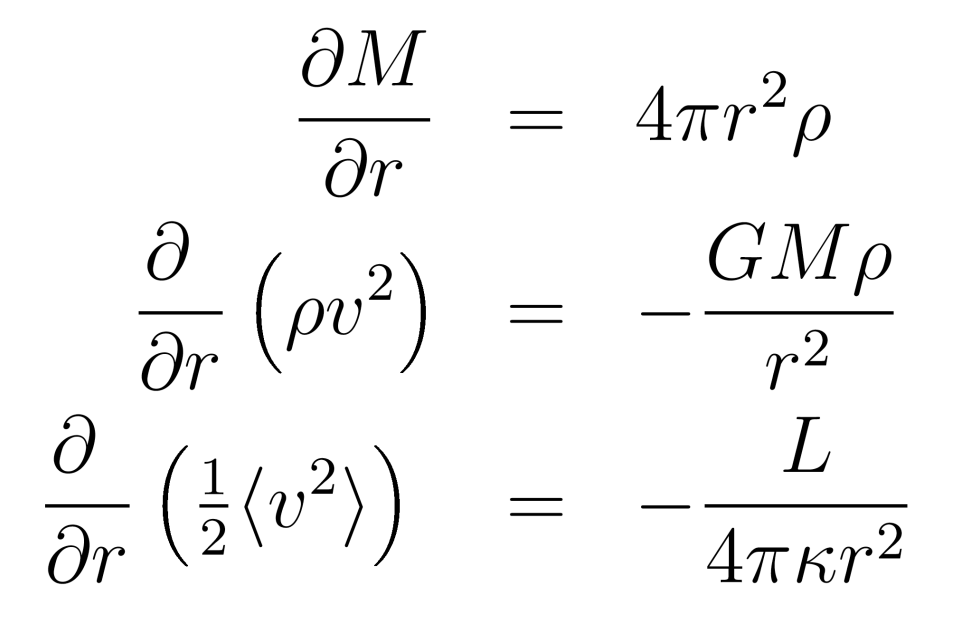

### Fokker−Planck
Methods

• diffusion equation in phase space (diffusion coefficients are orbit-averaged relaxation rates):

$$
\frac{\partial N}{\partial t} = -\frac{\partial}{\partial E} [ND_E] - \frac{\partial}{\partial J} [ND_J] \n+ \frac{\partial^2}{\partial E^2} [ND_{EE}] + \frac{\partial^2}{\partial J^2} [ND_{JJ}] \n+ \frac{\partial^2}{\partial E \partial J} [ND_{EJ}]
$$

## N‐Body
Methods

• direct integration of the equations of motion

$$
\mathbf{a}_i \equiv \ddot{\mathbf{x}}_i = \sum_{j \neq i}^{N} Gm_j \frac{\mathbf{x}_j - \mathbf{x}_i}{|\mathbf{x}_j - \mathbf{x}_i|^3}, \quad i = 1, \dots, N
$$

- incorporation of multiphysics
	- dynamics
	- stellar and binary evolution
	- stellar
	encounters
	and
	collisions
	- external
	fields
	- gas
	dynamics
	- radiative transfer

# Dynamical
Modeling
Issues

- large
dynamic
range
- long-term integration
- long‐range
forces
- large numbers of particles
- close
encounters

### Dynamic
range

• crossing time scale 1–10 Myr • relaxation time scale  $0.1-10$  Gyr =  $3 \times 10^{17}$  s • core collapse time scale 1–100 Gyr • evaporation time scale 10-1000 Gyr • 90° scattering (1 kT binary) – length
scale:

 1−10
AU
 – time scale: 1−10 yr • (MS) stellar collision  $10^3-10^4$  s • neutron star binary < 1 s

## Integration Schemes

- predictor−corrector
schemes
generally
preferred!
- second
order
scheme:

$$
x^{p} = x^{(n)} + v^{(n)}\delta t + \frac{1}{2}a^{(n)}\delta t^{2}
$$

$$
v^{p} = v^{(n)} + a^{(n)}\delta t
$$

$$
a^{p} = \operatorname{acc}(x^{p})
$$

$$
x^{(n+1)} = x^{p}
$$

$$
v^{(n+1)} = v^{(n)} + \frac{1}{2}(a^{p} + a^{(n)})\delta t
$$

- too inaccurate for use in collisional systems
- widely used in galactic dynamics
- time reversible

## Higher Derivatives

• define 
$$
\mathbf{a}_i = \sum_{j \neq i}^N \mathbf{a}_{ij}, \quad \mathbf{j}_i = \frac{d\mathbf{a}_i}{dt} = \sum_{j \neq i}^N \mathbf{j}_{ij}, \quad \mathbf{s}_i = \frac{d\mathbf{j}_i}{dt}, \text{ etc.}
$$

where

$$
\mathbf{a}_{ij} = \frac{Gm_j \mathbf{r}_{ij}}{r_{ij}^3}
$$
\n
$$
\mathbf{j}_{ij} = \frac{Gm_j \mathbf{v}_{ij}}{r_{ij}^3} - 3\alpha_{ij} \mathbf{a}_{ij}
$$
\n
$$
\mathbf{s}_{ij} = \frac{Gm_j \mathbf{a}_{ij}}{r_{ij}^3} - 6\alpha_{ij} \mathbf{j}_{ij} - 3\beta_{ij} \mathbf{a}_{ij}
$$
\n
$$
\mathbf{c}_{ij} = \frac{Gm_j \mathbf{j}_{ij}}{r_{ij}^3} - 9\alpha_{ij} \mathbf{s}_{ij} - 9\beta_{ij} \mathbf{j}_{ij} - 3\gamma_{ij} \mathbf{a}_{ij}
$$

and

$$
\begin{array}{rcl} \alpha_{ij} & = & \displaystyle \frac{\mathbf{r}_{ij} \cdot \mathbf{v}_{ij}}{r_{ij}^2} \, , \qquad \beta_{ij} = \displaystyle \frac{v_{ij}^2 + \mathbf{r}_{ij} \cdot \mathbf{a}_{ij}}{r_{ij}^2} \; + \alpha_{ij}^2 \\[0.2cm] \gamma_{ij} & = & \displaystyle \frac{3\mathbf{v}_{ij} \cdot \mathbf{a}_{ij} + \mathbf{r}_{ij} \cdot \mathbf{j}_{ij}}{r_{ij}^2} \; + \alpha_{ij} (3\beta_{ij} - 4\alpha_{ij}^2) \end{array}
$$

#### Fourth‐Order
Hermite
Scheme

$$
x^{p} = x^{(n)} + v^{(n)}\delta t + \frac{1}{2}a^{(n)}\delta t^{2} + \frac{1}{6}j^{(n)}\delta t^{3}
$$
  
\n
$$
v^{p} = v^{(n)} + a^{(n)}\delta t + \frac{1}{2}j^{(n)}\delta t^{2}
$$
  
\n
$$
a^{p} = \operatorname{acc}(x^{p})
$$
  
\n
$$
j^{p} = \operatorname{jerk}(x^{p}, v^{p})
$$
  
\n
$$
v^{(n+1)} = v^{(n)} + \frac{1}{2}(a^{(n)} + a^{p})\delta t + \frac{1}{12}(j^{(n)} - j^{p})\delta t^{2}
$$
  
\n
$$
x^{(n+1)} = x^{(n)} + \frac{1}{2}(v^{(n)} + v^{(n+1)})\delta t + \frac{1}{12}(a^{(n)} - a^{p})\delta t^{2}
$$

 (Makino
&
Aarseth
1992)

#### Sixth‐Order
Hermite
Scheme

$$
x^{p} = x^{(n)} + v^{(n)}\delta t + \frac{1}{2}a^{(n)}\delta t^{2} + \frac{1}{6}j^{(n)}\delta t^{3} + \frac{1}{24}s^{(n)}\delta t^{4} + \frac{1}{120}c^{(n)}\delta t^{5}
$$
  
\n
$$
v^{p} = v^{(n)} + a^{(n)}\delta t + \frac{1}{2}j^{(n)}\delta t^{2} + \frac{1}{6}s^{(n)}\delta t^{3} + \frac{1}{24}c^{(n)}\delta t^{4}
$$
  
\n
$$
a^{p} = a^{(n)} + s^{(n)}\delta t + \frac{1}{2}c^{(n)}\delta t^{2}
$$
  
\n
$$
a^{p} = \operatorname{acc}(x^{p})
$$
  
\n
$$
j^{p} = \operatorname{jerk}(x^{p}, v^{p})
$$
  
\n
$$
s^{p} = \operatorname{snap}(x^{p}, v^{p}, a^{p}, j^{p})
$$
  
\n
$$
v^{(n+1)} = v^{(n)} + \frac{1}{2}(a^{(n)} + a^{p})\delta t + \frac{1}{10}(j^{(n)} - j^{p})\delta t^{2} + \frac{1}{120}(s^{(n)} + s^{p})\delta t^{3}
$$
  
\n
$$
x^{(n+1)} = x^{(n)} + \frac{1}{2}(v^{(n)} + v^{(n+1)})\delta t + \frac{1}{10}(a^{(n)} - a^{p})\delta t^{2} + \frac{1}{120}(j^{(n)} + j^{p})\delta t^{3}
$$

(see
Nitadori
&
Makino
2008
for
more)

# Integration Schemes

- adaptive, individual/block time steps almost always used
- adaptive higher-order schemes very accurate, but generally not time reversible
- address this using time symmetrization

$$
\delta t = \frac{1}{2} \left[ \tau (t + \delta t) + \tau (t) \right]
$$

(Hut,
Makino,
McMillan
1995)

# Evaluation of Long-Range Forces

- direct summation (brute force)
- neighbor
schemes
- tree
codes

# Neighbor
Schemes

- Ahmad‐Cohen
scheme
	- $-$  neighbor sphere of radius r<sub>i</sub>
	- stars
	inside
	the
	sphere
	have forces a<sub>ij</sub> recalculated at every step—irregular
	forces
	- stars outside have a<sub>ij</sub> extrapolated
	at
	most
	steps, recalculated on longer time scales—regular
	forces
	- substantial savings in computation cost over bruteforce summation

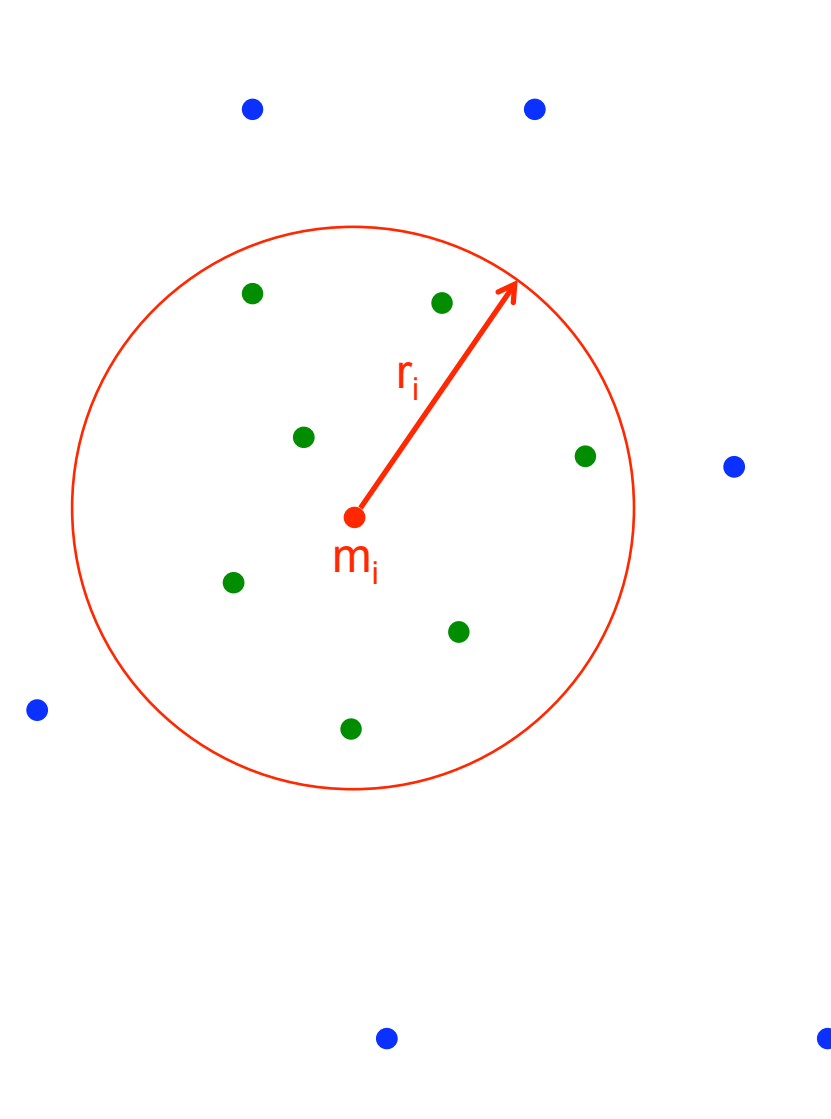

#### Tree
Codes

- Barnes‐Hut
scheme
	- recursively
	divide
	space into
	octants
	(quadrants) to separate the particles

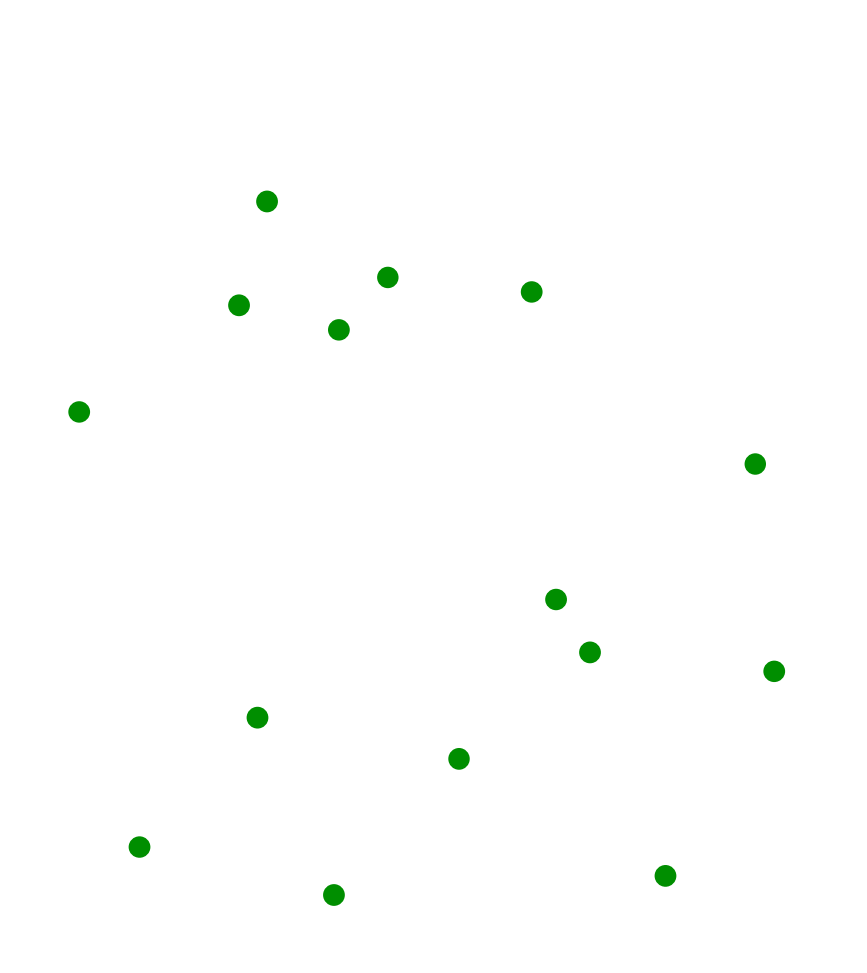

### Tree
Codes

- Barnes‐Hut
scheme
	- recursively
	divide
	space into
	octants
	(quadrants) to separate the particles
	- each particle has a unique location in the tree

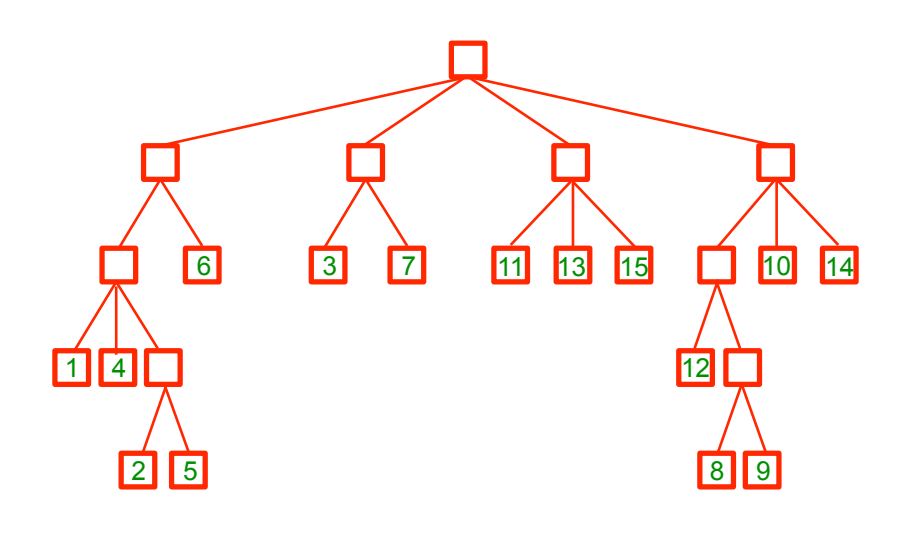

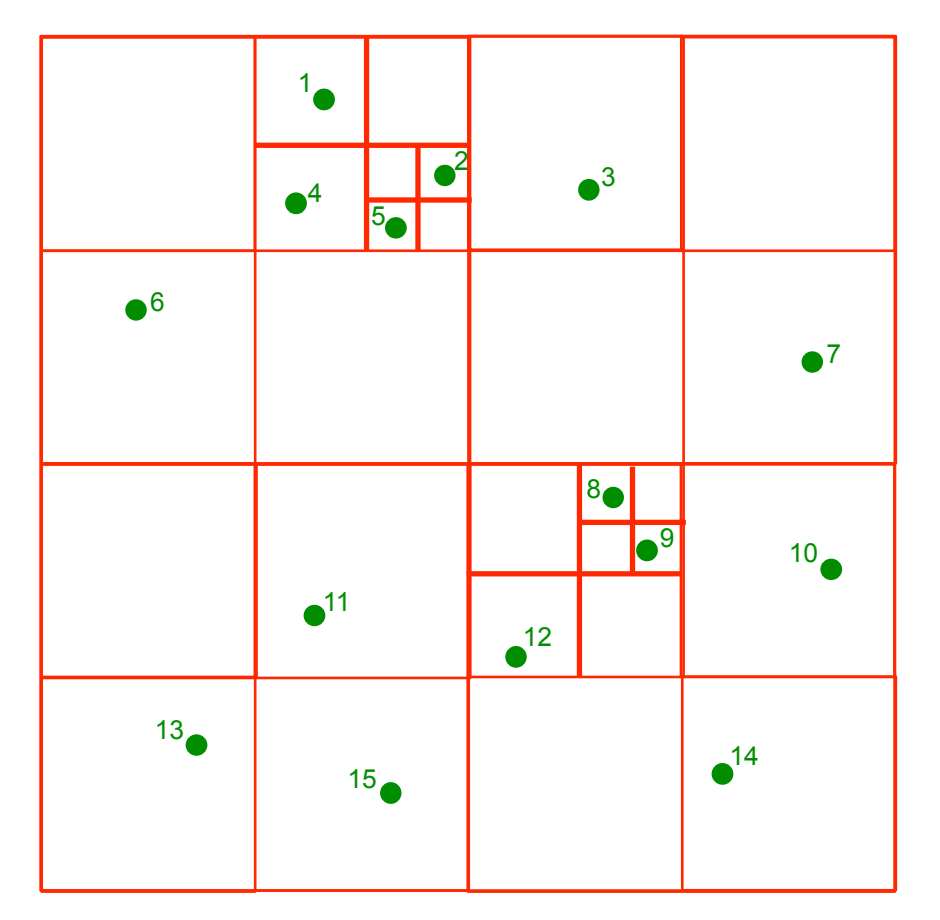

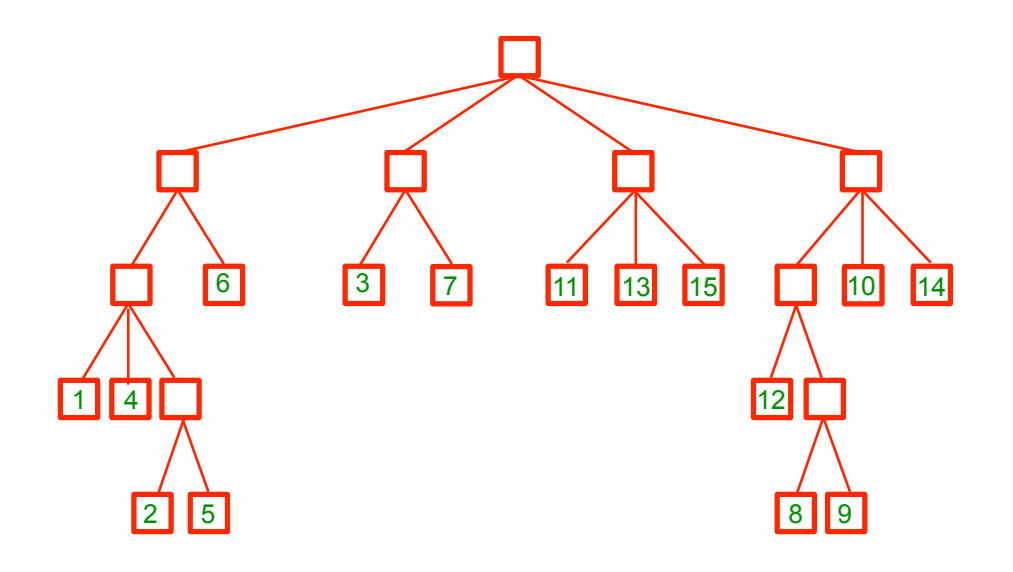

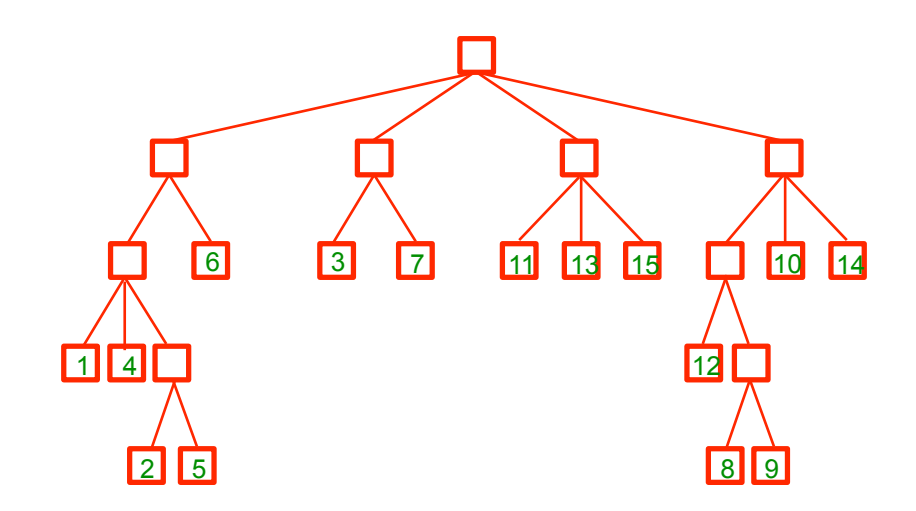

## Tree
Codes

- Barnes‐Hut
scheme
	- recursively
	divide
	space into
	octants
	(quadrants) to separate the particles
	- each particle has a unique location in the tree
	- for each particle on which the
	force
	is
	needed, descend
	the
	tree,
	opening only
	nearby
	boxes
	- unopened
	boxes
	are treated as a multipole expansion

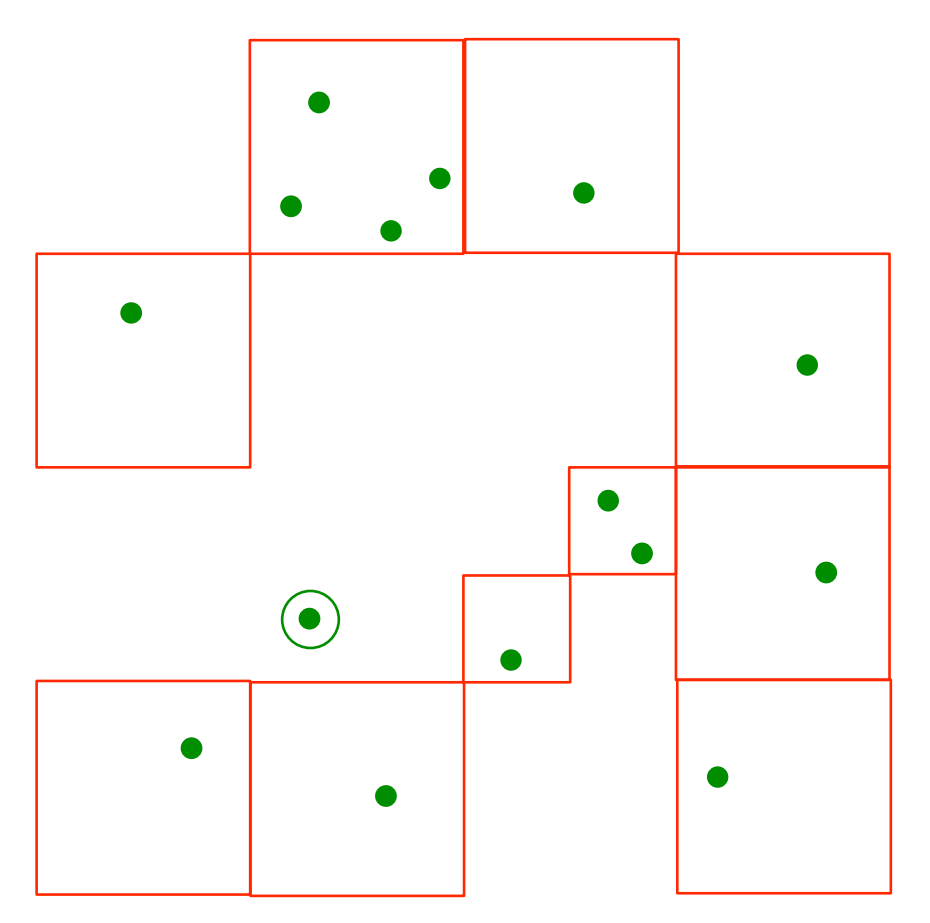

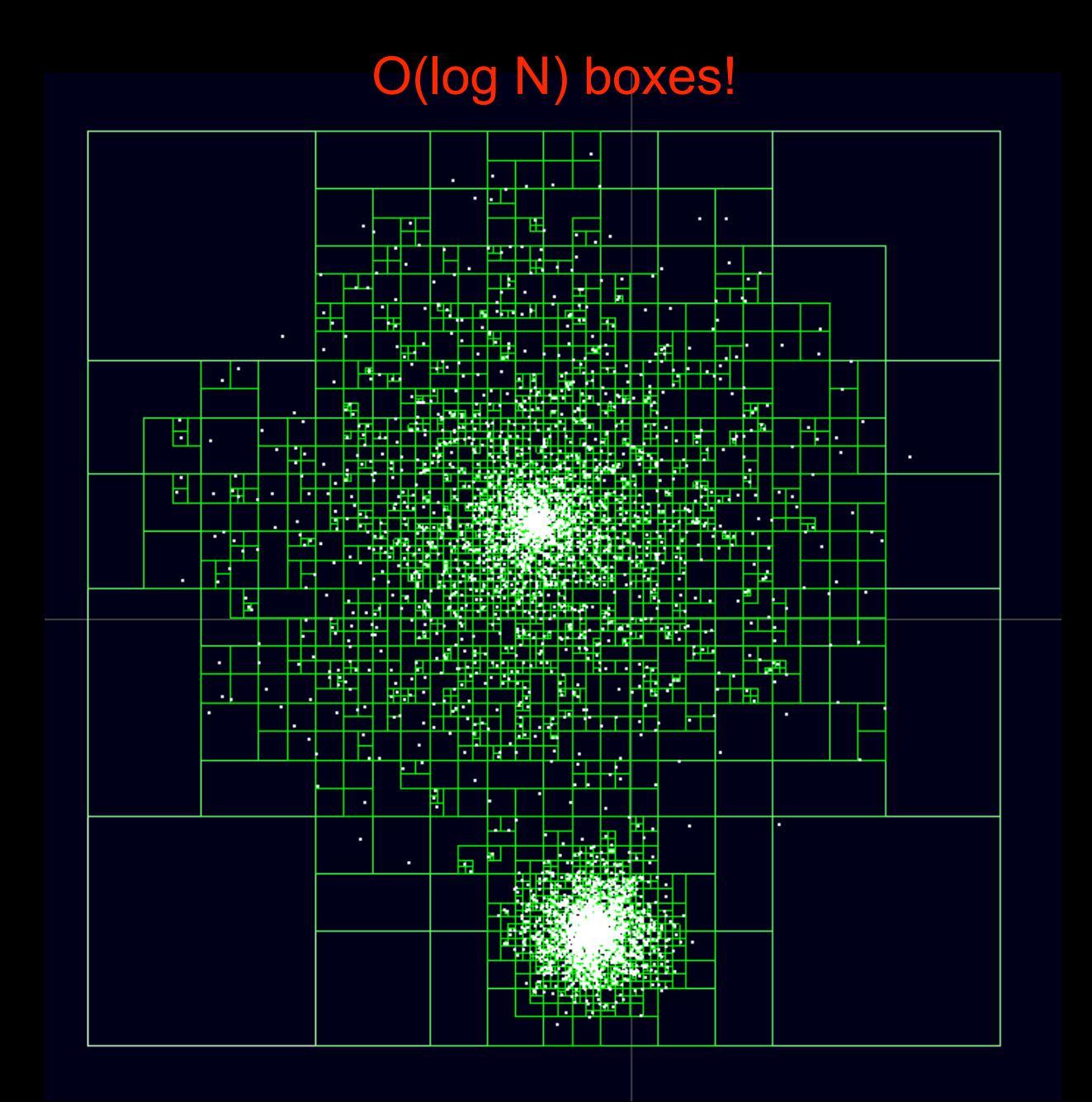

$$
\mathbf{a}_i \ \equiv \ \ddot{\mathbf{x}}_i \ = \ \sum_{j \neq i}^N \ Gm_j \ \frac{\mathbf{x}_j - \mathbf{x}_i}{|\mathbf{x}_j - \mathbf{x}_i|^3}, \quad i = 1, \dots, N
$$

```
for (int j = 0; j < n; j++)if (j \neq i) {
       double r2 = 0;
        for (int k = 0; k < 3; k++) {
            dx[k] = pos[j][k] - pos[i][k];r2 += dx[k]*dx[k];
         }
        double mr3i = mass[j]/(r2/sqrt(r2));for (int k = 0; k < 3; k++)
            acc[i][k] += dx[k]*mr3i; }
```
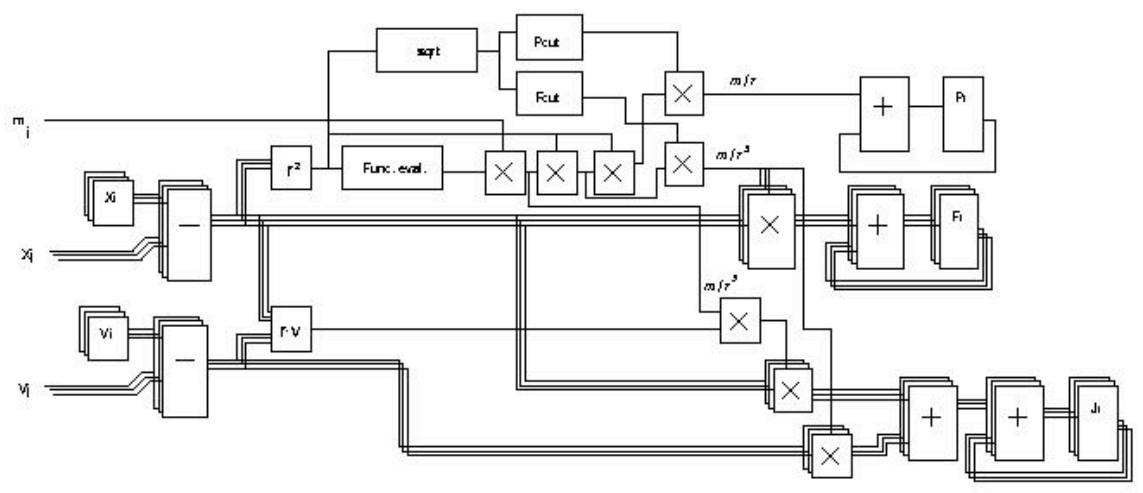

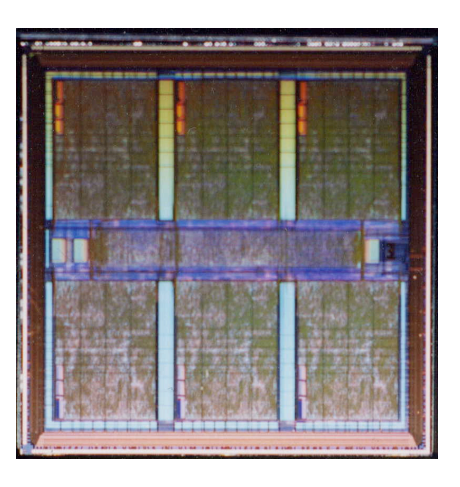

- special-purpose architecture, deeply pipelined, massively
parallel
(Sugimoto
et
al.1990
;
Makino
et
al.
2005)
	- GRAvity
	PipE
	- gravitational force accelerator

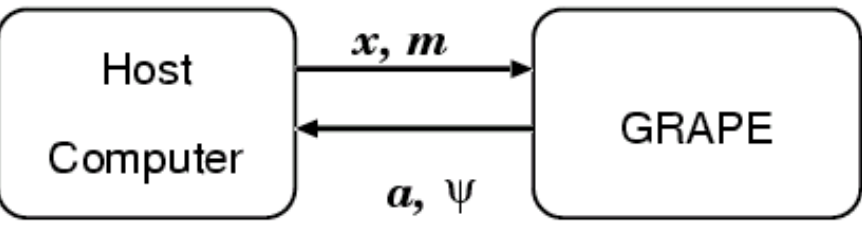

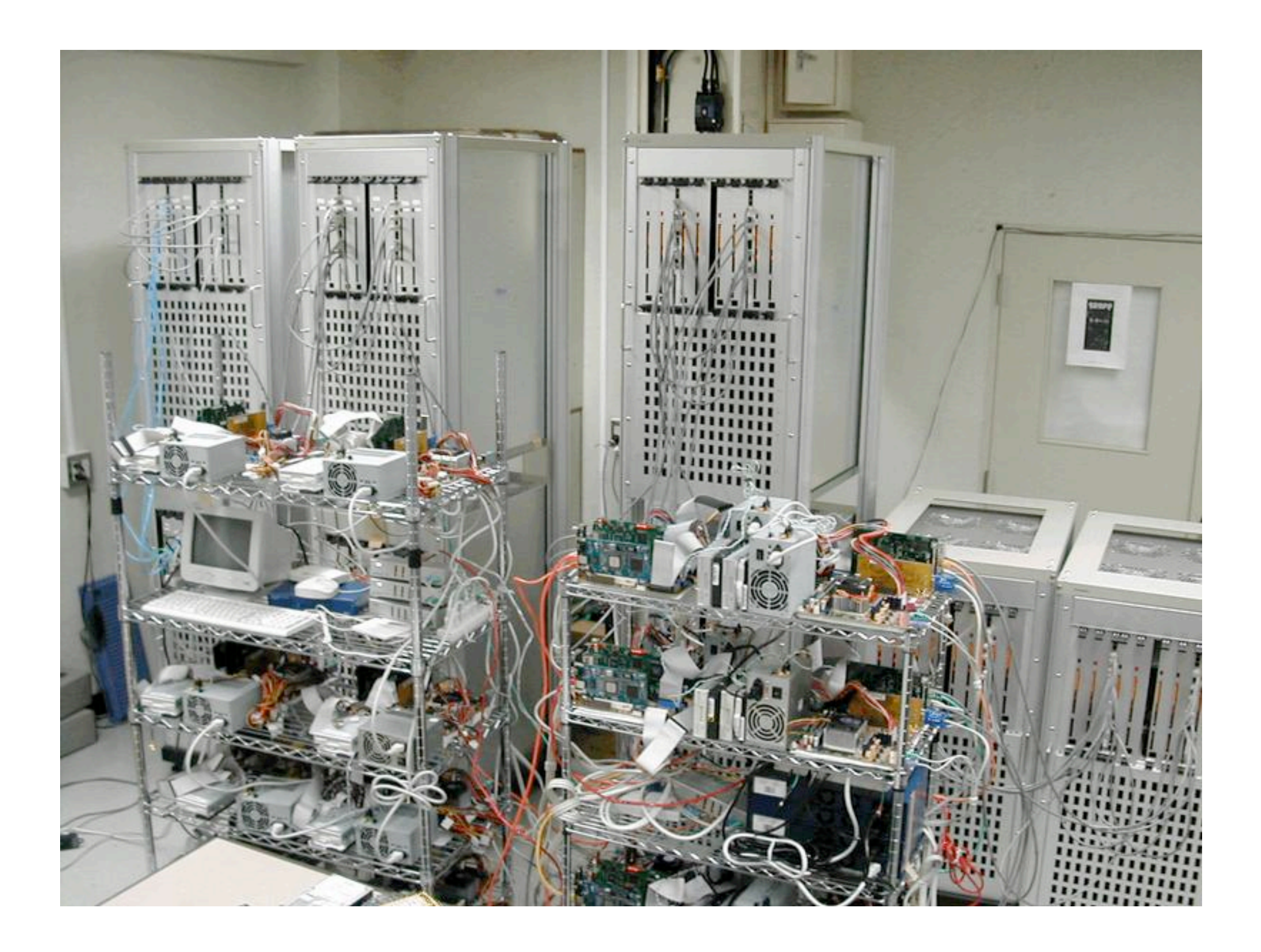

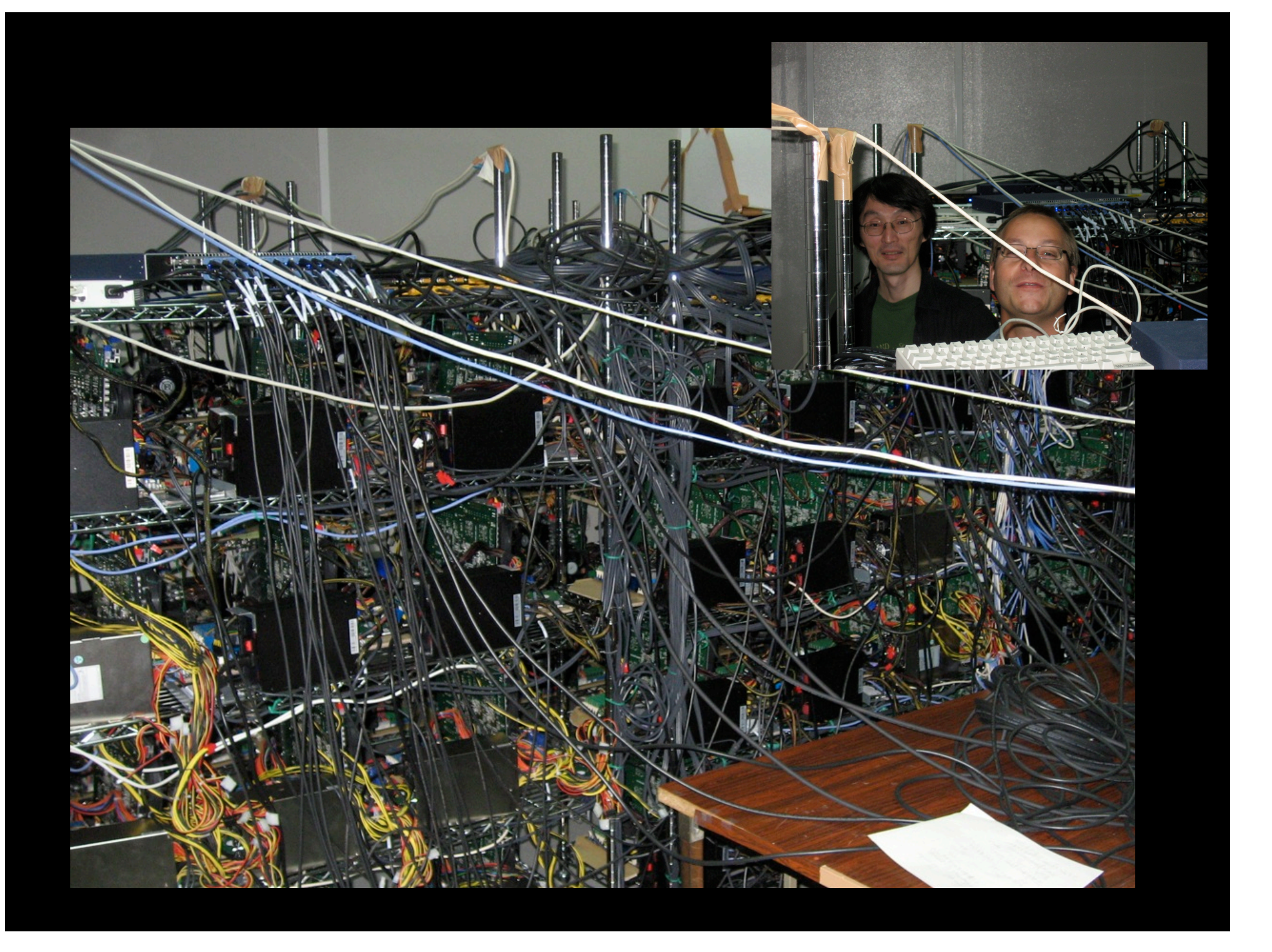

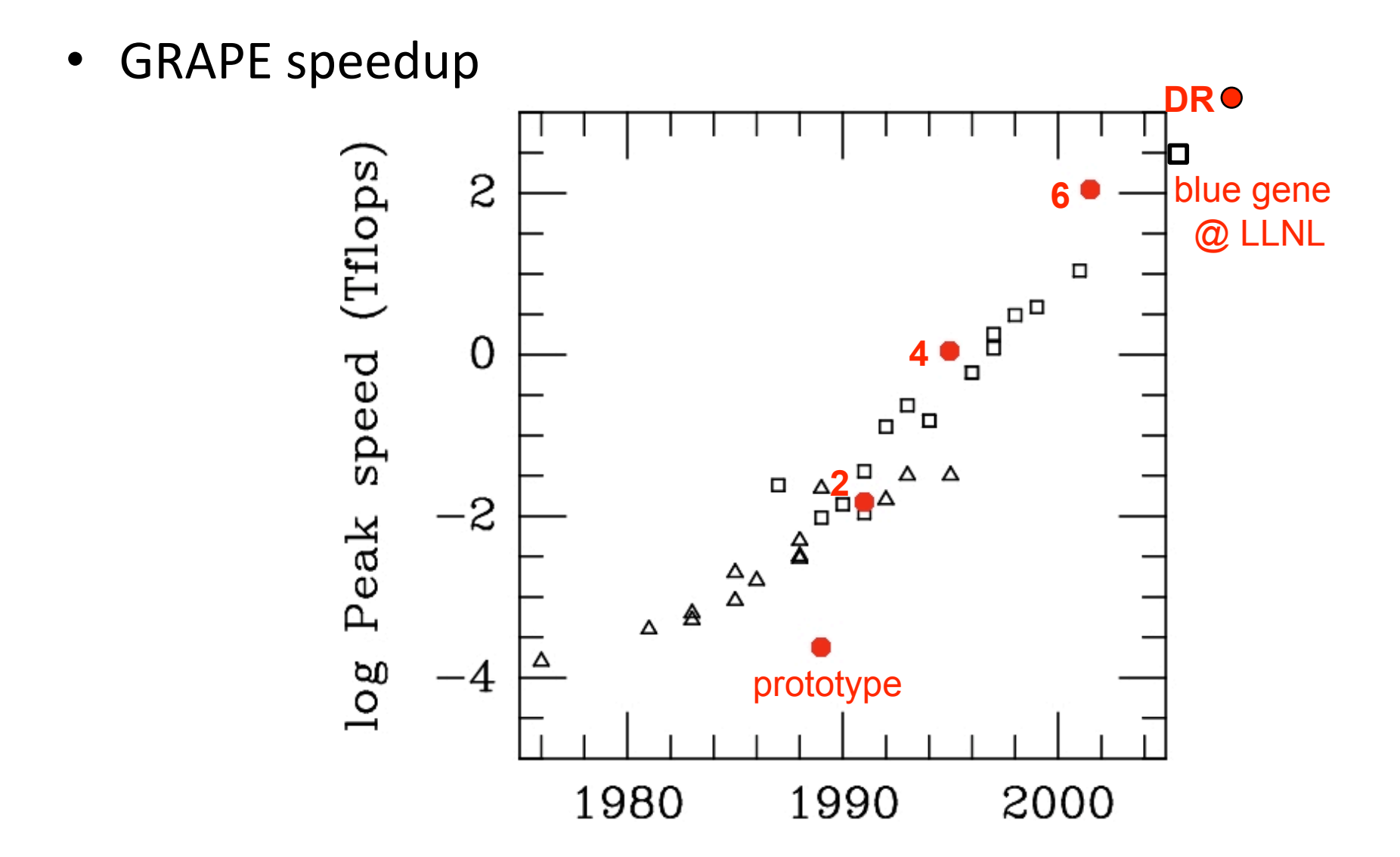

- GRAPE speed  $\sim$ 1 Tflop/s per chip (latest generation DR)
- comparable
speeds
now
achievable
with
GPUs

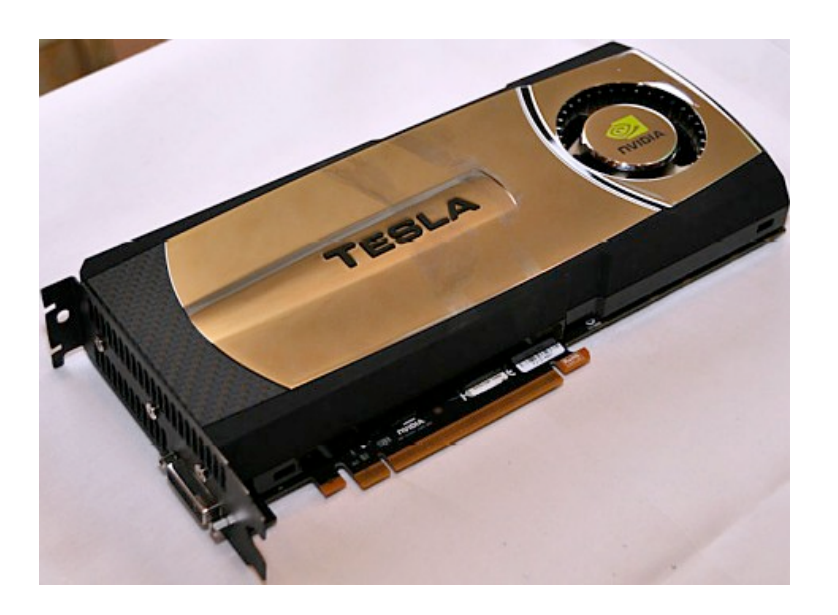

• 50-100 Tflop/s computing power now routinely available
in
commodity
GPU
clusters

## Close
Encounters

- gravity is a singular force: expect problems near  $r = 0$
- expect  $\sim$ 1 90 $\degree$  encounter in the entire system per dynamical time
- expect an X kT binary to undergo a close encounter (periastron ~ semimajor axis) every X relaxation times

 $\Rightarrow$  average heating rate per binary ~ kT/t.

• binaries are dynamically important and potentially long lived, and must be managed along with the large-scale motion

## Close
Encounters

- close encounters not handled well by standard large‐scale
integrators
	- $-$  energy errors accumulate:  $10^{-6}$  per orbit for a 10 kT binary for 10 relaxation times in a  $10^6$  particle system  $\Rightarrow$  O(1) total
	error
	- far too many time steps: 100 steps per period for a 10 kT binary  $\implies$  300 N<sup>2</sup> steps per relaxation time
- special treatment of close encounters and binary/ multiple motion is essential
	- regularization and/or unperturbed motion

# Regularization

- avoid errors associated with singular motion by transforming the equations of motion to remove the singularity
- generally involves both a coordinate and a time transformation

#### Regularization

• e.g. in two dimensions  $\mathbf{r} = (x, y)$ 

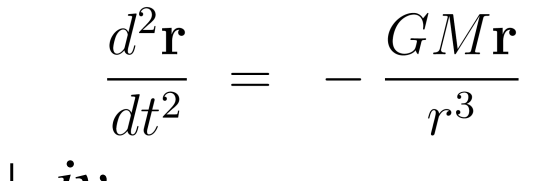

 $GMz$ 

 $\frac{1}{|z|^3}$ 

• set 
$$
z = x + iy
$$
  

$$
\frac{d^2z}{dt^2} =
$$

• transform

$$
z = Z^2, \quad dt = |Z|^2 d\tau
$$

$$
\Rightarrow \frac{d^2 Z}{d\tau^2} = \frac{1}{2} hZ
$$

where

$$
h\,\,=\,\,\textstyle{1\over 2}v^2-\frac{GM}{r}
$$

# Regularization

- avoid errors associated with singular motion by transforming the equations of motion to remove the singularity
- generally involves both a coordinate and a time transformation
- "production" versions
	- Kustaanheimo & Stiefel (1965)
	- "chain regularization" (Mikkola & Aarseth 1990, 1993)
	- "algorithmic regularization" (Mikkola & Tanikawa 1999)

## Unperturbed Motion

• switch to unperturbed two-body (kepler) orbit for small perturbations

$$
\Gamma \equiv \frac{|\Delta \mathbf{a}_{12}|a^2}{G(m_1 + m_2)} \ll 1
$$

- couple with robust estimators of stability for triple and higher-order multiple systems (e.g. Mardling 2007)
- only resolve close binaries and multiples when needed—treat as inert particles the rest of the time
- MUST do this whether or not regularization is employed

# "Kitchen
Sink"
Codes

- monolithic design
- very successful for many dynamical problems
- limited physics menu
	- detailed
	dynamics
	- approximate stellar evolution
	- $-$  semi-analytic/heuristic binary evolution
	- cartoon
	hydrodynamics
- hard to maintain/modify/expand functionality

## The
State
of
the
Art

- NBODY4 $(6)$ 6++ + BSE + sticky spheres Aarseth,
Hurley,
Tout,
Spurzem,…
- kira + seba + sticky spheres McMillan,
Portegies
Zwart,
Hut,
Makino
- MC + startrack/BSE + sticky spheres Rasio,
Fregeau,
Gurkan,
Belczynski,
Kalogera
	- in all cases: SPH/MMAS after the fact (Lombardi,
	Gaburov)

## Software Issues

- star clusters bring together related fields that have traditionally been pursued
independently
- multiphysics problems, software integration essential
- don't want to reinvent the wheel
- large
legacy
code
base
- tradition of open source

## Software Issues

- star clusters bring together related fields that have traditionally been pursued
independently
- multiphysics problems, software integration essential
- don't want to reinvent the wheel
- large legacy code base
- tradition of open source

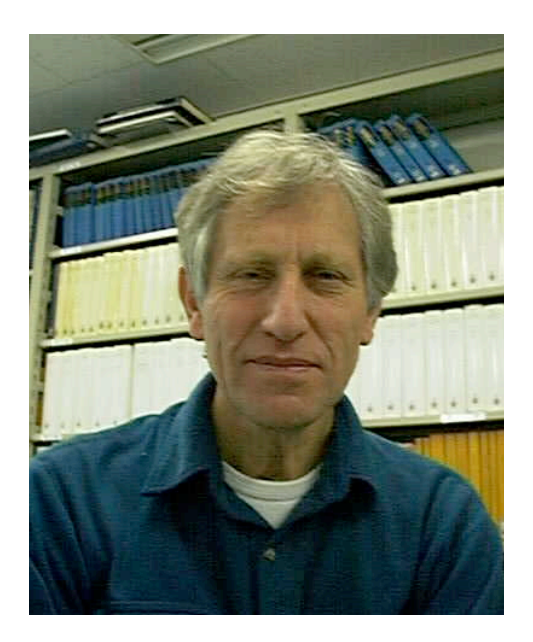

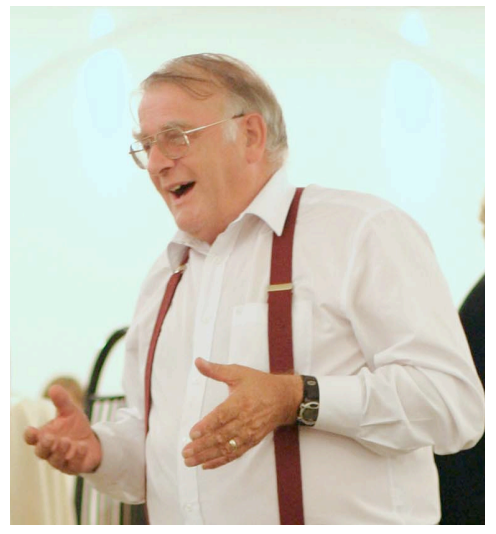

# Design
goals

- software framework to connect formerly independent modules
- interoperability: "plug and play"
	- explicitly enable code calibration and comparison
- don't hard-wire legacy codes!
- don't mandate a programming style or language
- incorporate legacy code by wrapping it
- address inflexibility in current kitchen sink codes

## AMUSE

http://amusecode.org

- modules for stars, dynamics, multiples, collisions, gas dynamics, etc.
- implemented as "black boxes" with wrappers
- well
defined
interfaces
- fully
MPI
parallel
- use python as a top-level "glue" language

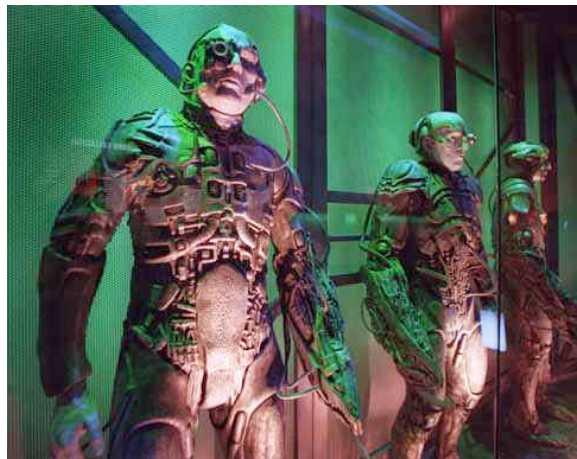

# Python
as
a
Glue
Language

- flexible
- object
oriented
- MPI and hence C, C++, f77, f90, f95,... interfaces
- large
user
base
- many
contributed
modules
- numpy acceleration

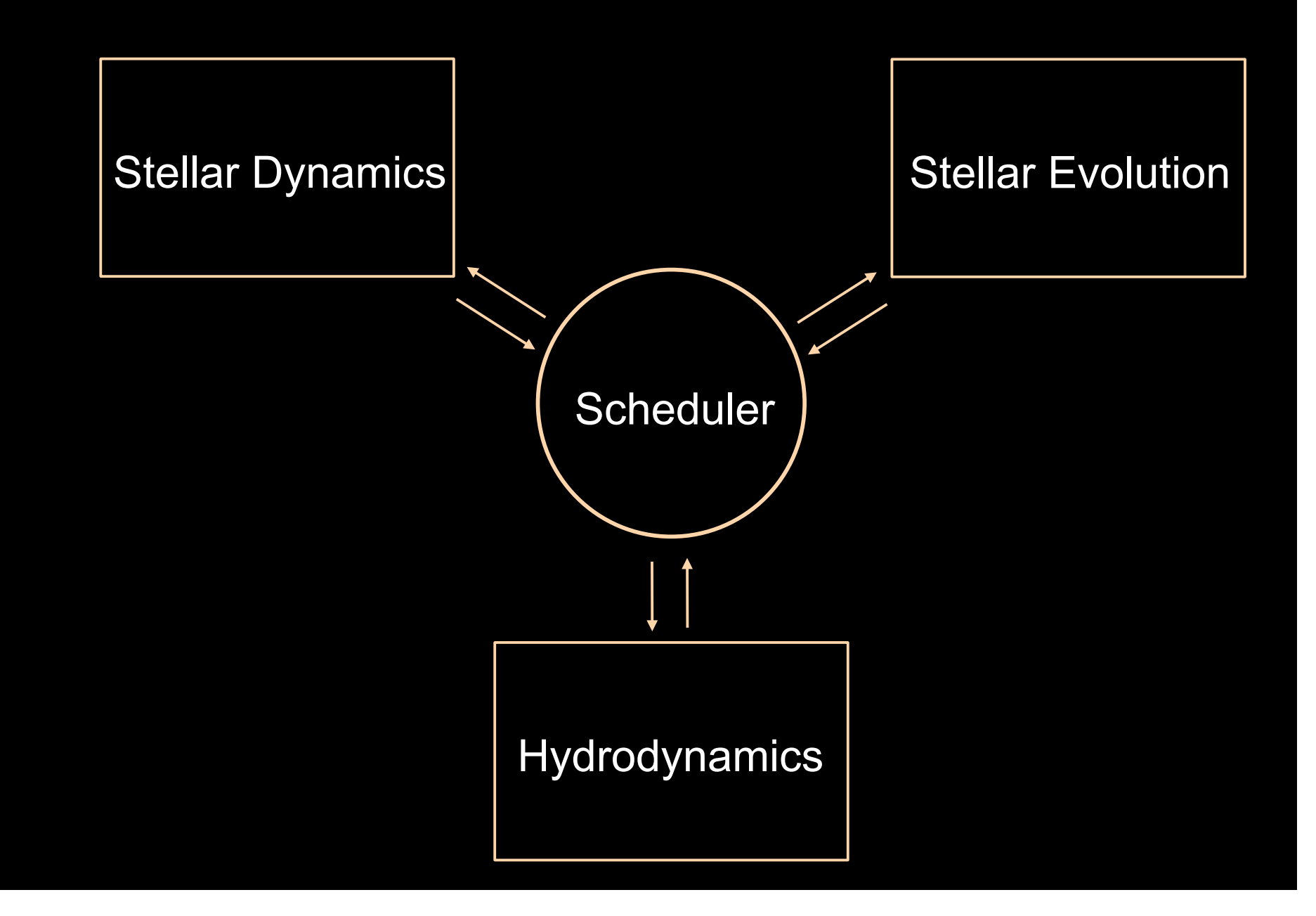

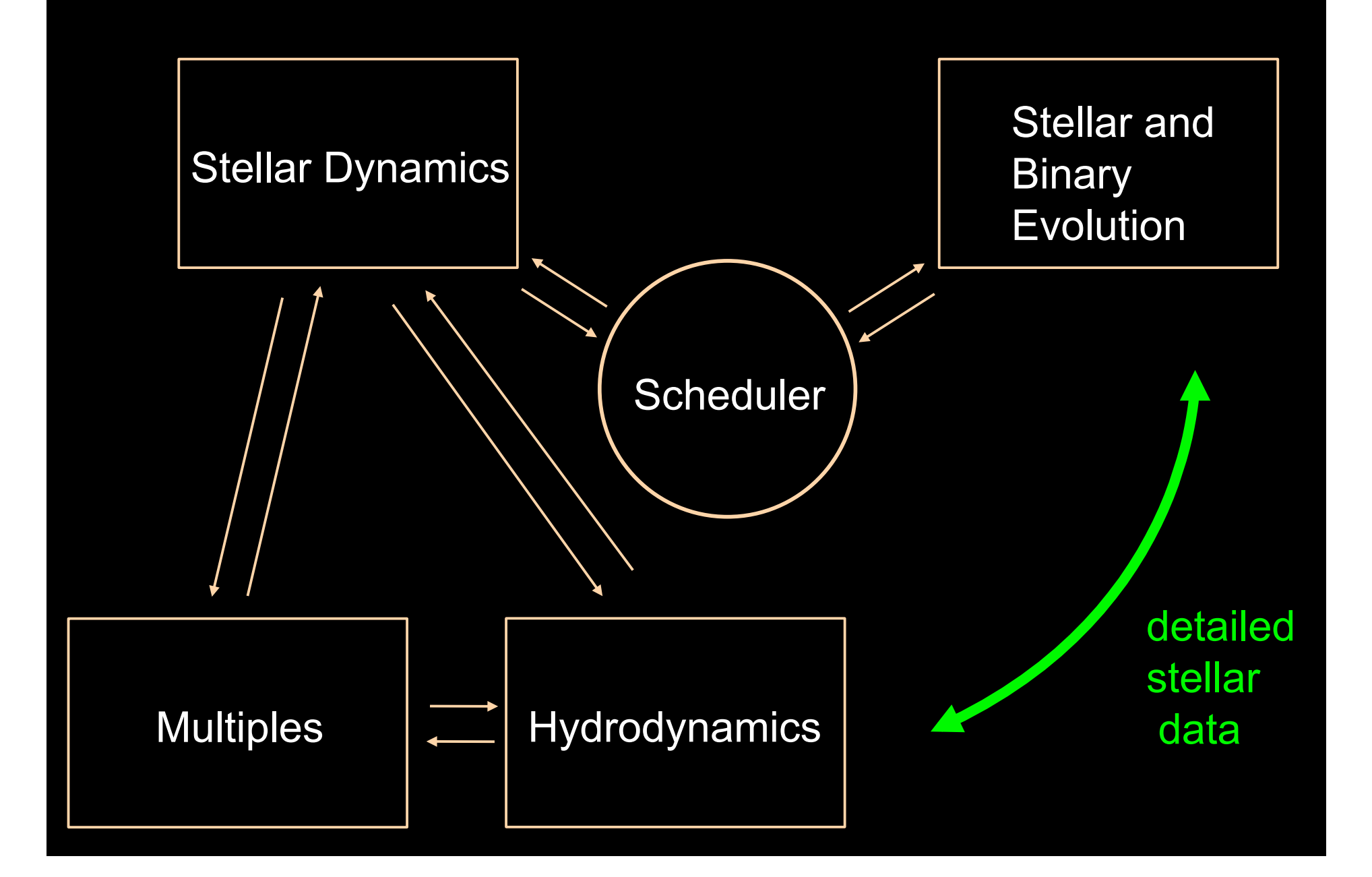

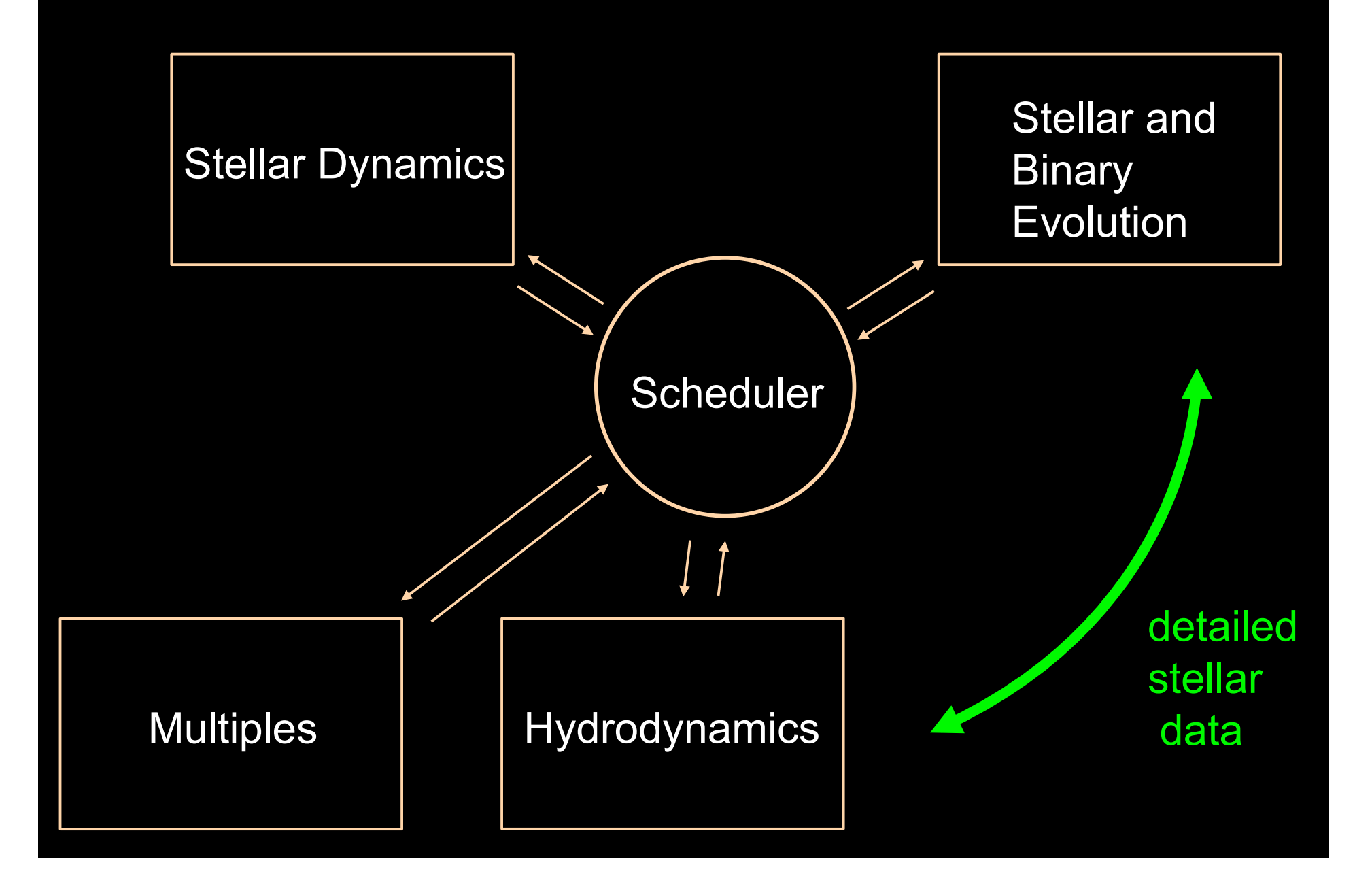

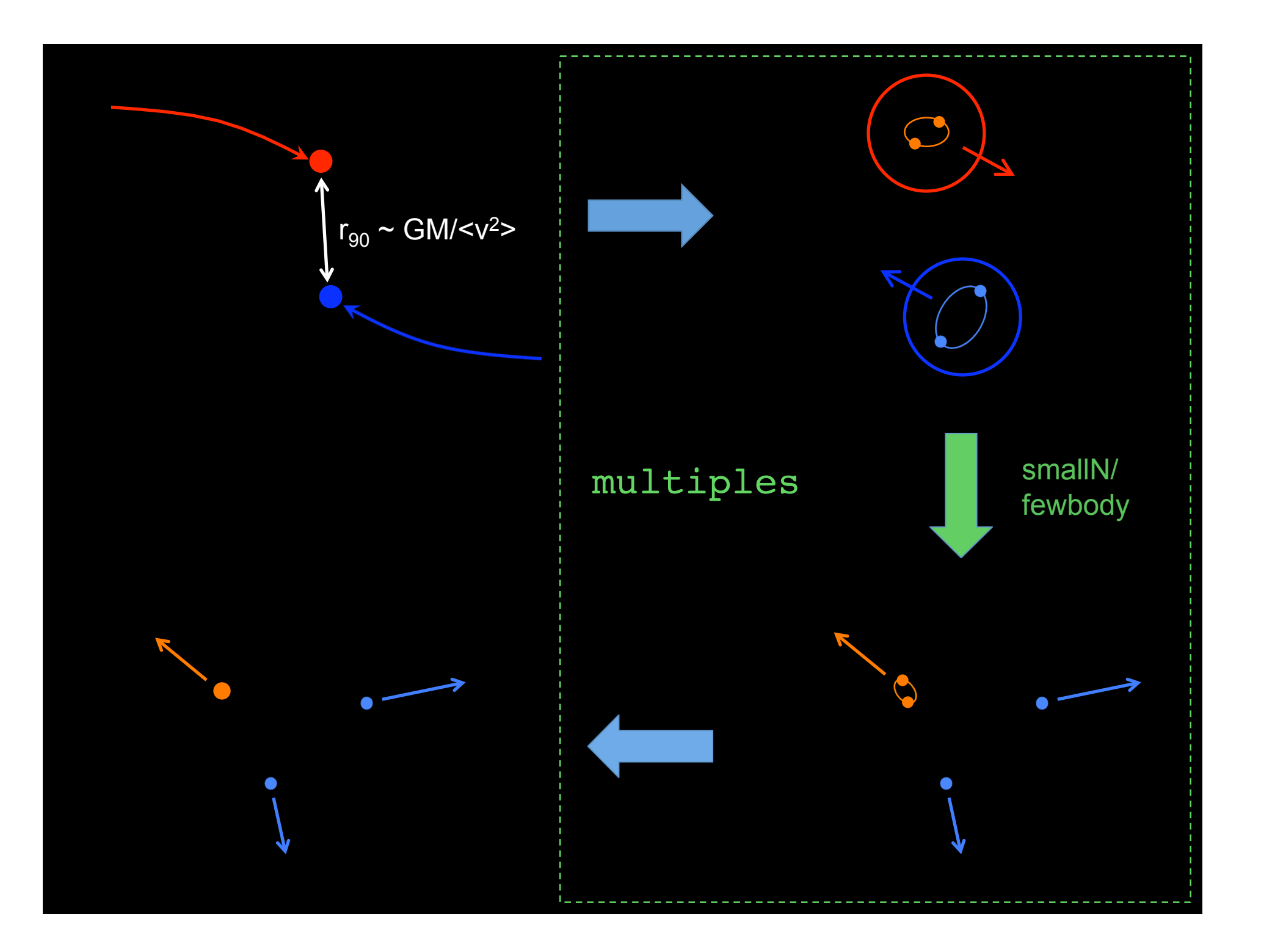

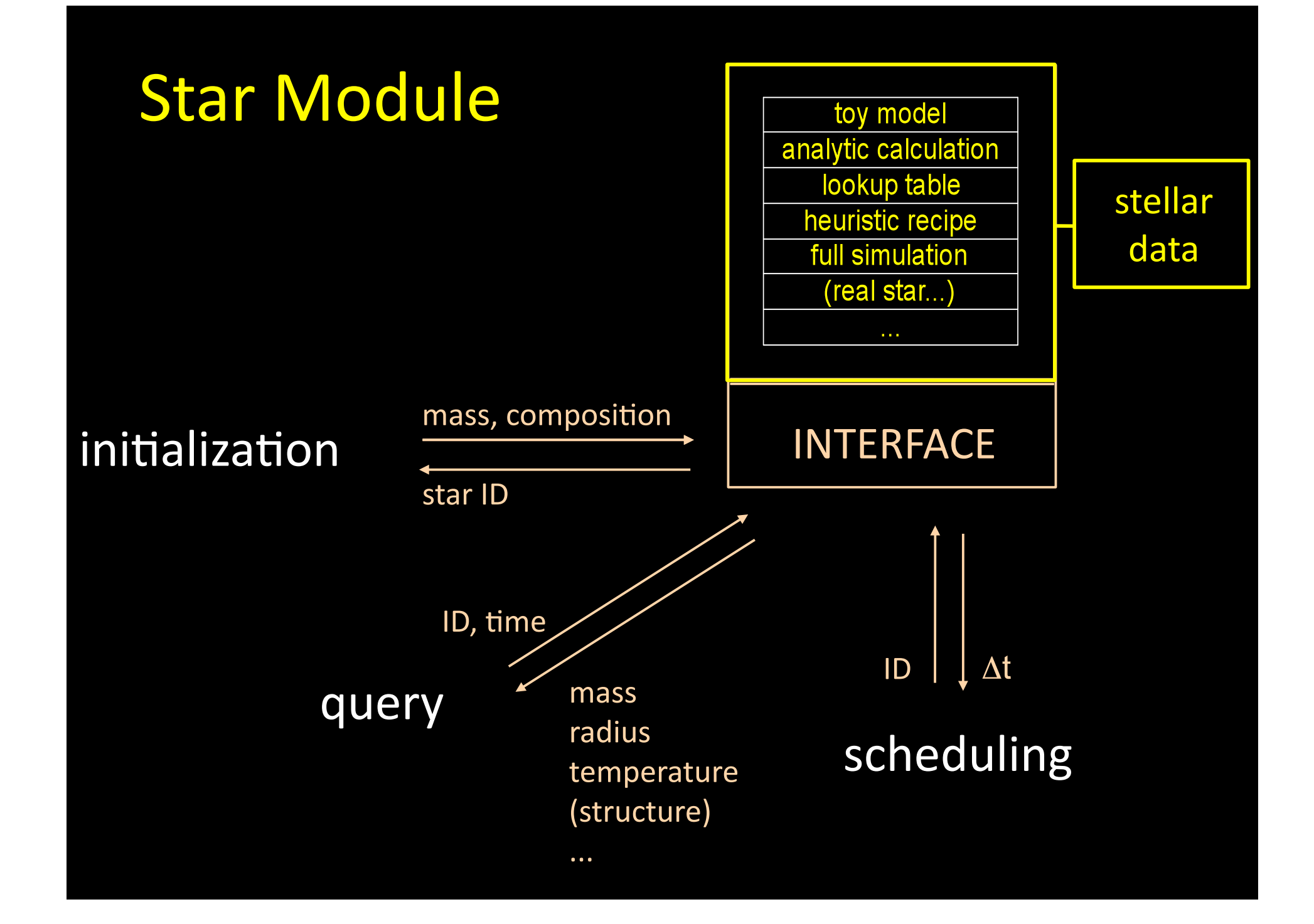

### stellar module EFT89

**lookup R(M, t), L(M, t), ...** 

star 1, initial mass M<sub>1</sub>

star 2, initial mass  $M<sub>2</sub>$ 

star 3, initial mass  $M<sub>3</sub>$ 

star 4, initial mass  $M<sub>4</sub>$ 

#### INTERFACE

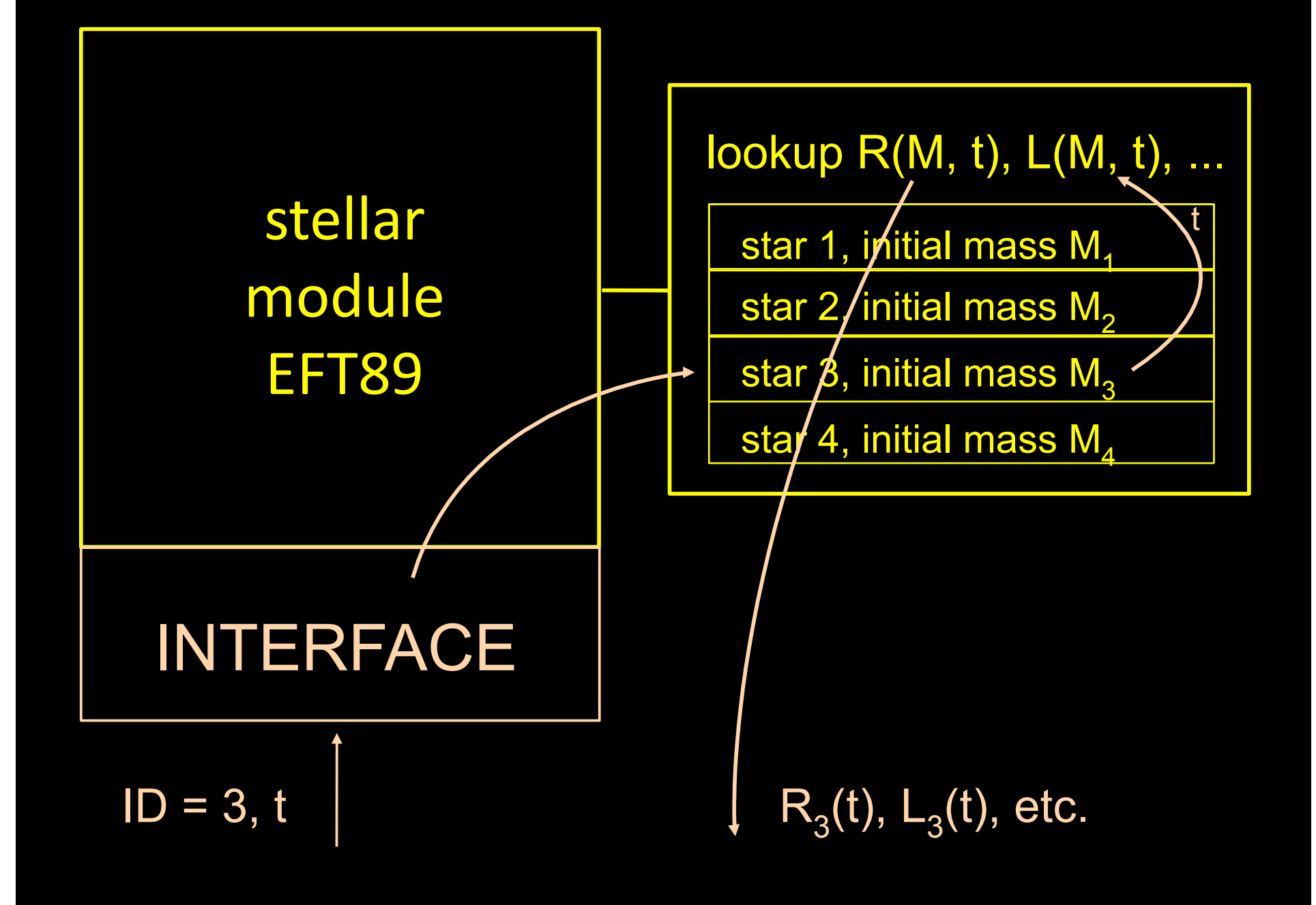

## stellar module EV
(star)

model r(m), L(m), ρ(m)...

star 1, t<sub>1</sub>, r<sub>1</sub>(m), L<sub>1</sub>(m),  $\rho_1(m)$ 

star 2, t<sub>2</sub>, r<sub>2</sub>(m), L<sub>2</sub>(m),  $\rho_2(m)$ 

star 3, t<sub>3</sub>, r<sub>3</sub>(m), L<sub>3</sub>(m),  $\rho_3(m)$ 

star 4, t<sub>4</sub>, r<sub>4</sub>(m), L<sub>4</sub>(m),  $\rho$ <sub>4</sub>(m)

#### INTERFACE

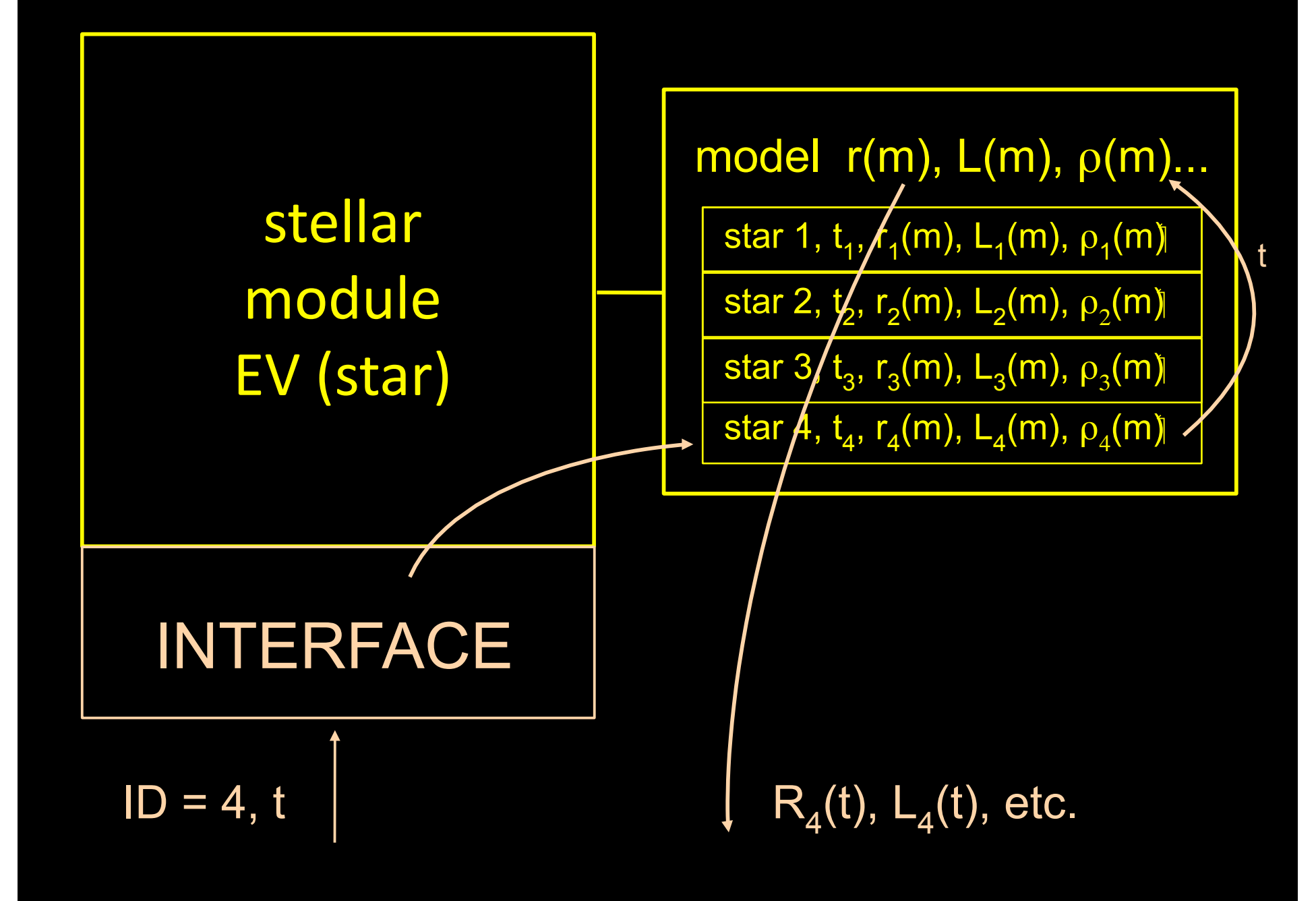

## AMUSE
Status

- currently have modules for
	- stellar
	dynamics
	(10)
	- stellar and binary evolution (5)
	- stellar
	collisions
	(2)
	- $-$  multiples  $(-1)$
	- gas
	dynamics
	(4)
	- radiative transfer (3)
- all coupled via the top-level python
layer

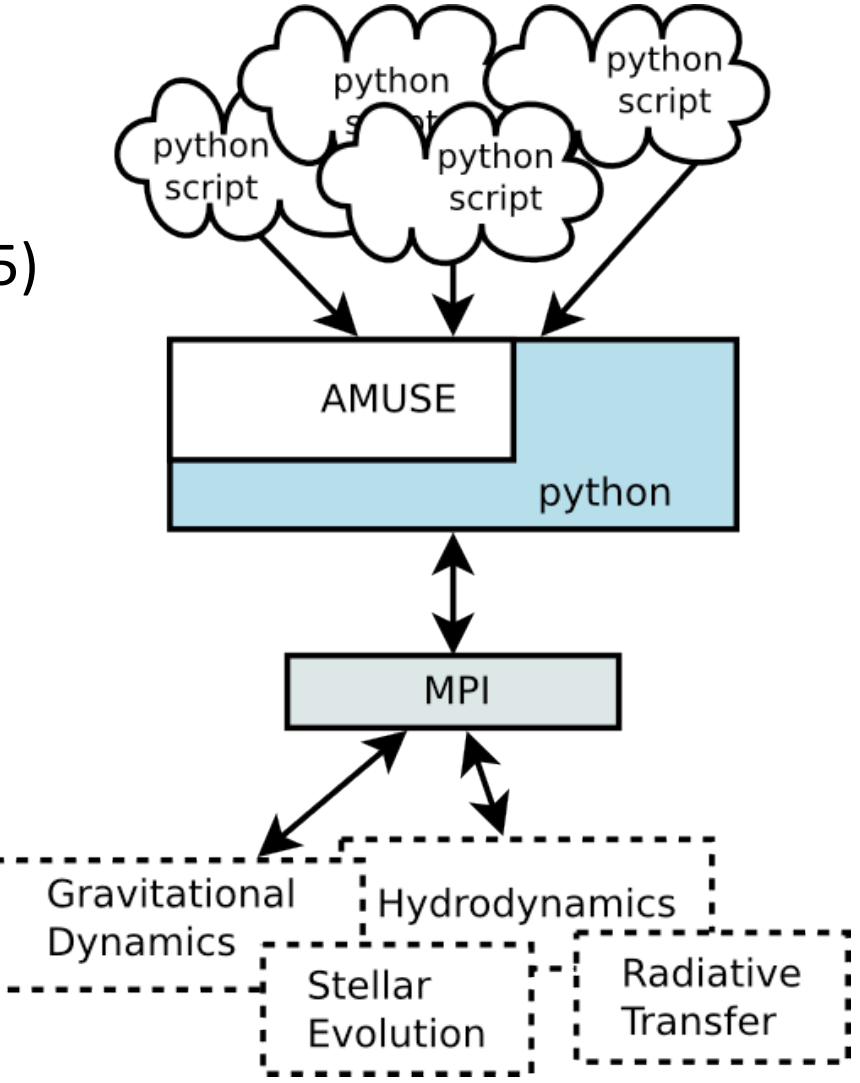

from amuse.community.ph4.interface import ph4 as gravity from amuse.community.ph4.interface import EFT89 as stars from amuse.community.ph4.interface import MMAS as coll

... (initialization)

```
while time < end max:
```

```
time += dtimewhile gravity.get_time() < time:
       collision= gravity.evolve(time).check_coll()
```
 
 if
collision
>
0: 

 (id1,id2)
=
gravity.get\_colliding\_pair() stars.evolve(gravity.get\_time()) 

 coll.collide\_stellar\_pair(id1,
id2)

stars.evolve(time)

print "end at  $t =$ ", time

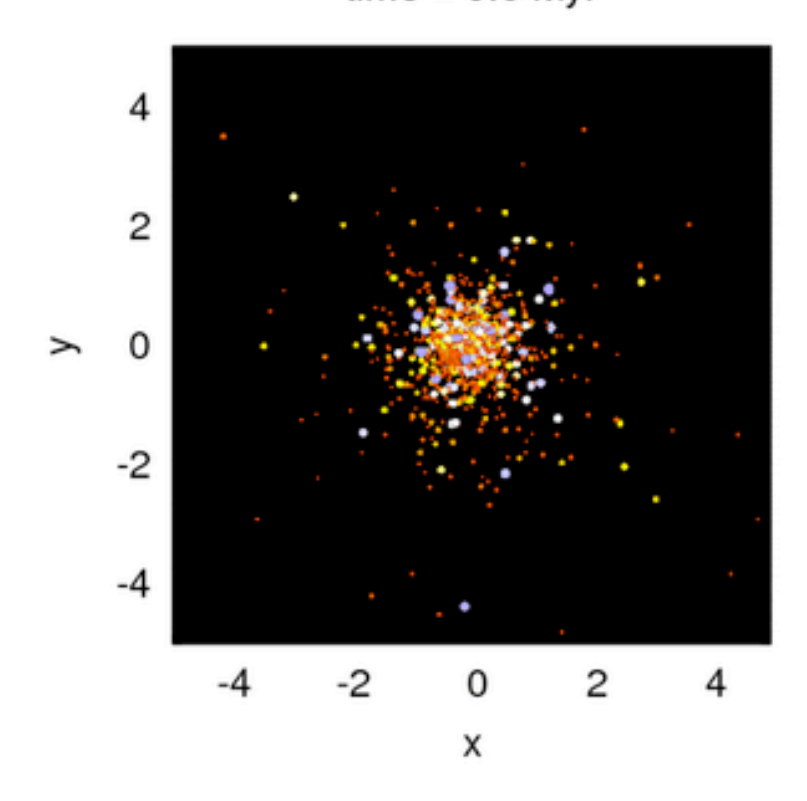

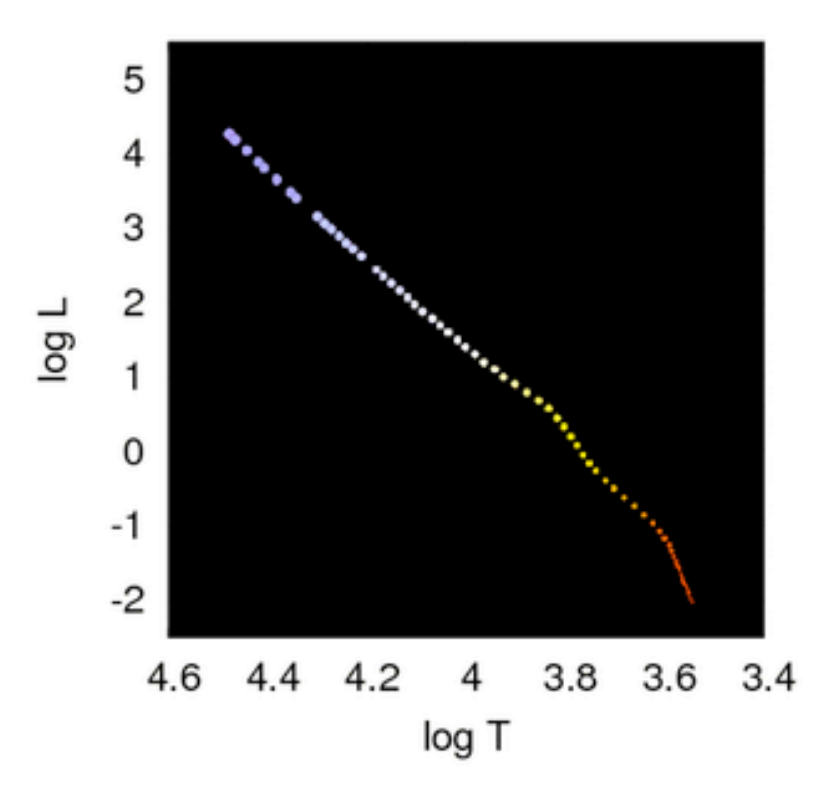

 $time = 0.0$  Myr